- > restart:
- > with(OreModules):
- > with(OreMorphisms);
- > with(linalg):

Let us consider the acoustic equations for a compressible perfect gas (see, e.g., L. Landau, L. Lifschitz, Physique théorique, Tome 6: Mécanique des fluides,  $2<sup>nd</sup>$  edition, MIR, 1989, p. 356). The corresponding system matrix is defined by:

- $\ge R: = \text{matrix}(4, 4, [\text{rho}[0]*d[1], \text{rho}[0]*d[2], \text{rho}[0]*d[3], d[t]/c^2, \text{rho}[0]*d[t],$
- $> 0,0,d[1],0,r$ ho $[0]*d[t],0,d[2],0,0,r$ ho $[0]*d[t],d[3]]$ ;

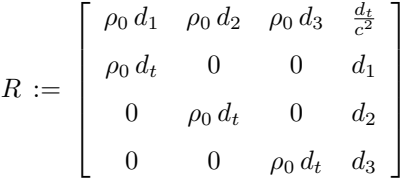

Let us introduce the ring  $A = \mathbb{Q}(\rho_0, c)[d_t, d_1, d_2, d_3]$  of differential operators in  $d_t$ ,  $d_1$ ,  $d_2$  and  $d_3$  with coefficients in  $\mathbb{O}(\rho_0, c)$ :

- > A:=DefineOreAlgebra(diff=[d[1],x[1]],diff=[d[2],x[2]],diff=[d[3],x[3]],
- <sup>&</sup>gt; diff=[d[t],t],polynom=[x[1],x[2],x[3],t],comm=[rho[0],c]):

Let us denote by  $M = A^{1 \times 4} / (A^{1 \times 4} R)$  the A-module finitely presented by the matrix R. We can now compute the endomorphism ring  $E = \text{end}_A(M)$ .

```
> Endo:=MorphismsConstCoeff(R,R,A):
```
The A-module structure of E can be generated by means of

 $>$  nops (Endo[1]);

generators satisfying

> rowdim(Endo[2]);

14

10

A-linear relations. Let us consider the following matrix  $P \in A^{4 \times 4}$  of  $Endo[1]$ 

 $>$  P:=Endo[1,5];

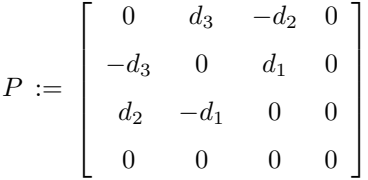

which defines the endomorphism f of M by  $f(\pi(\lambda)) = \pi(\lambda P)$ , where  $\pi : A^{1\times 4} \longrightarrow M$  denotes the projection onto M and  $\lambda$  is an arbitrary element of  $A^{1\times4}$ . In particular, we know that there exists a matrix  $Q \in A^{4 \times 4}$  satisfying the relation  $RP = QR$  defined by:

 $> Q$ :=Factorize(Mult(R,P,A),R,A);

$$
Q := \left[ \begin{array}{cccc} 0 & 0 & 0 & 0 \\ 0 & 0 & d_3 & -d_2 \\ 0 & -d_3 & 0 & d_1 \\ 0 & d_2 & -d_1 & 0 \end{array} \right]
$$

Let us compute a factorization of the system matrix  $R$ . In order to do that, we first compute a matrix defining a finite presentation of the  $A$ -module ker  $f$ :

 $\geq T:$ =KerMorphism(R,R,P,Q,A)[2,1];

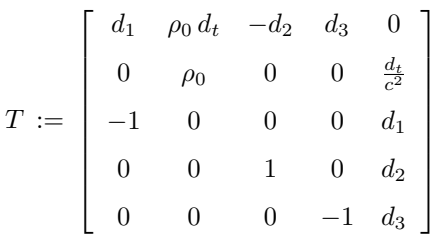

Hence, we obtain that ker  $f \cong A^{1\times 5}/(A^{1\times 5}T)$  and we can easily check that ker  $f \neq 0$  which shows that the matrix  $R$  admits a non-trivial factorization which can be computed as follows:

$$
> PR: = stackmatrix(P,R): ST: = SyzygyModule(PR,A);
$$

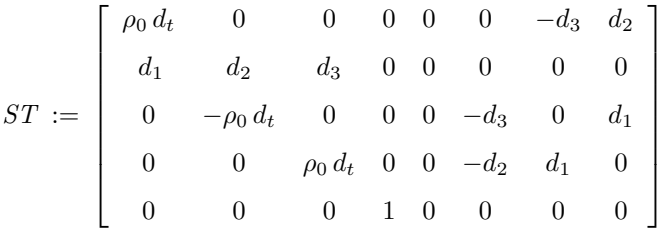

Then, we obtain the factorization  $R = L S$ , where the matrix S is defined by

> S:=submatrix(ST,1..rowdim(ST),1..rowdim(P));

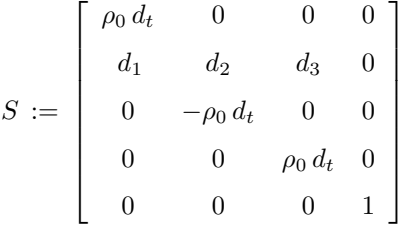

and the matrix  $L$  by:

> L:=Factorize(R,S,A);

$$
L := \begin{bmatrix} 0 & \rho_0 & 0 & 0 & \frac{d_t}{c^2} \\ 1 & 0 & 0 & 0 & d_1 \\ 0 & 0 & -1 & 0 & d_2 \\ 0 & 0 & 0 & 1 & d_3 \end{bmatrix}
$$

1  $\overline{\phantom{a}}$  $\overline{1}$  $\overline{1}$  $\overline{1}$  $\overline{1}$  $\overline{1}$ 

1  $\overline{1}$  $\overline{1}$  $\overline{1}$  $\overline{1}$  $\overline{1}$  $\overline{1}$ 

We can check that we have  $R = L S$ :

<sup>&</sup>gt; VERIF:=simplify(evalm(Mult(L,S,A)-R));

$$
VERIF := \begin{bmatrix} 0 & 0 & 0 & 0 \\ 0 & 0 & 0 & 0 \\ 0 & 0 & 0 & 0 \\ 0 & 0 & 0 & 0 \end{bmatrix}
$$

Up to signs, the matrix  $S$  can be directly obtained by means of the command  $CoimMorphism$ :

<sup>&</sup>gt; CoimMorphism(R,R,P,Q,A)[1];

$$
\begin{bmatrix}\n-\rho_0 d_t & 0 & 0 & 0 \\
d_1 & d_2 & d_3 & 0 \\
0 & \rho_0 d_t & 0 & 0 \\
0 & 0 & -\rho_0 d_t & 0 \\
0 & 0 & 0 & 1\n\end{bmatrix}
$$